## Obsah

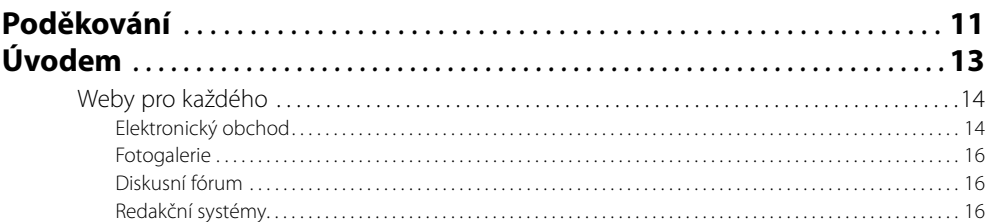

#### **Kapitola 1**

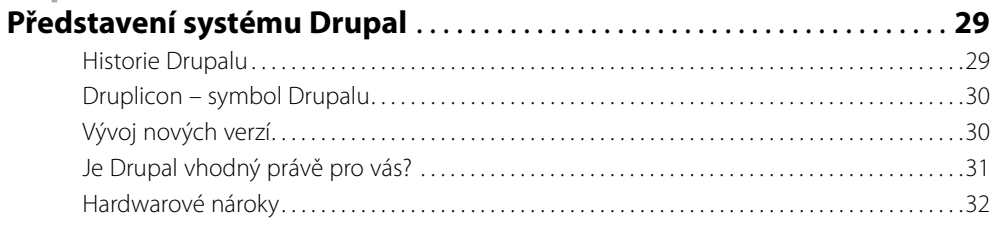

### Kapitola 2<br>**Instalace Dru**

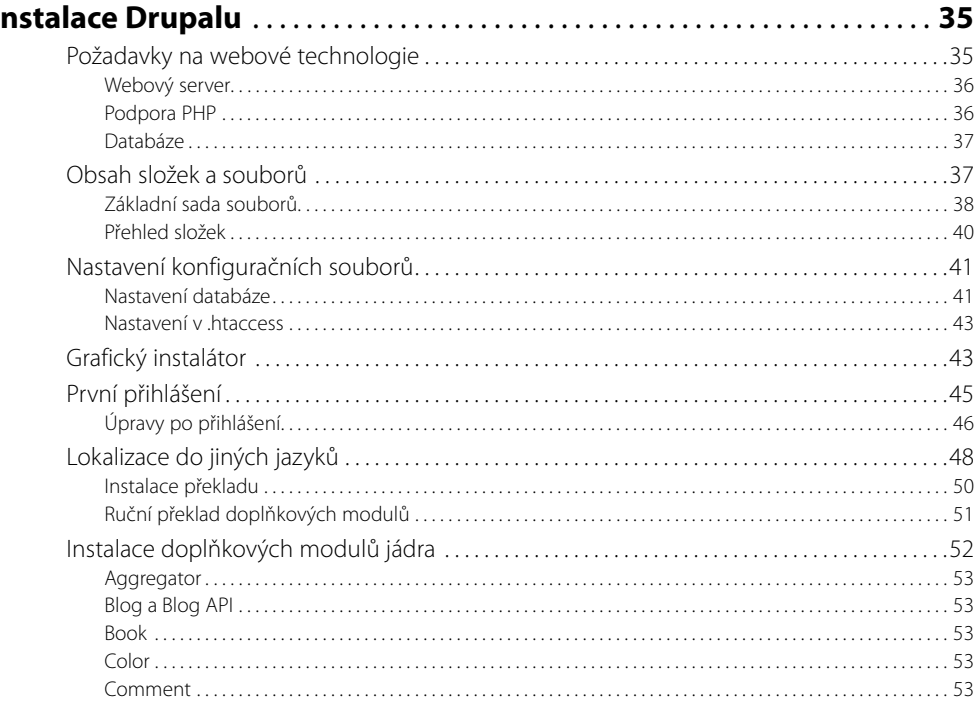

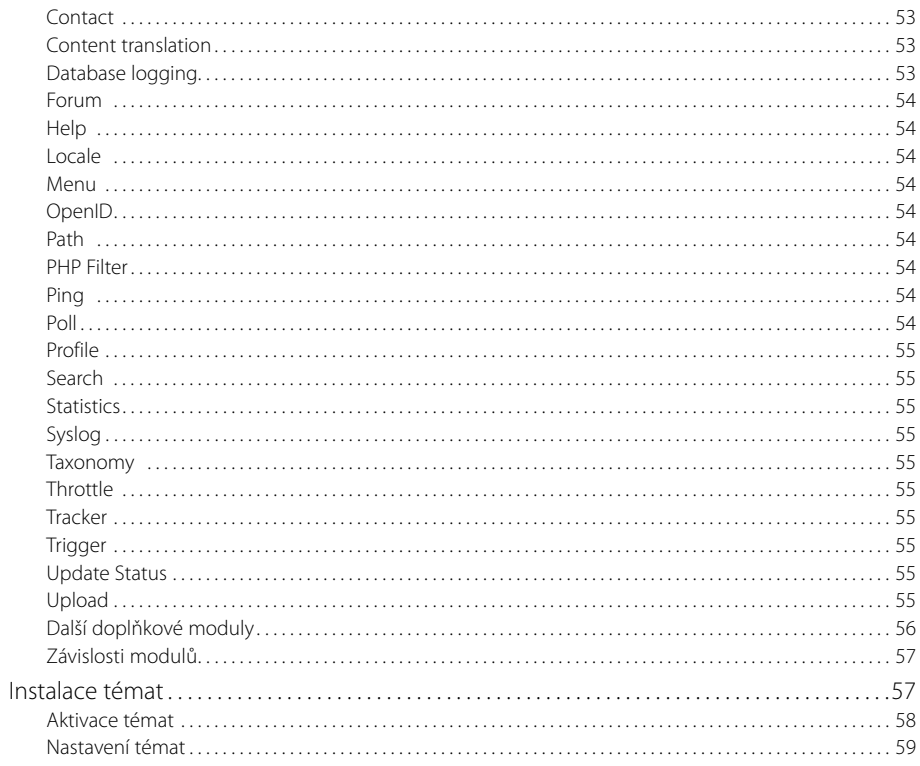

## Kapitola 3<br>Oživujeme v

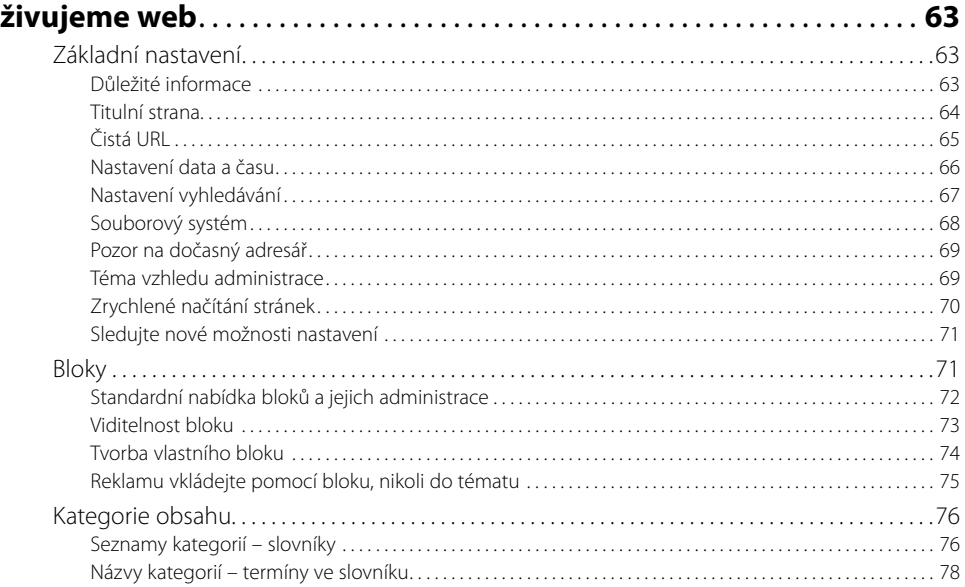

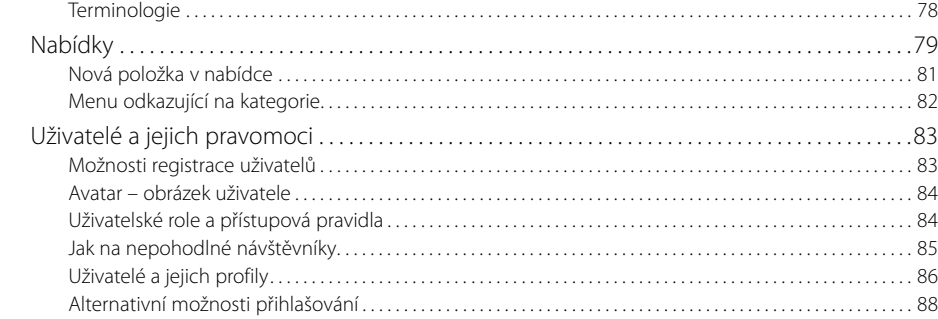

#### **Kapitola 4**  $\overline{\mathsf{V}}$

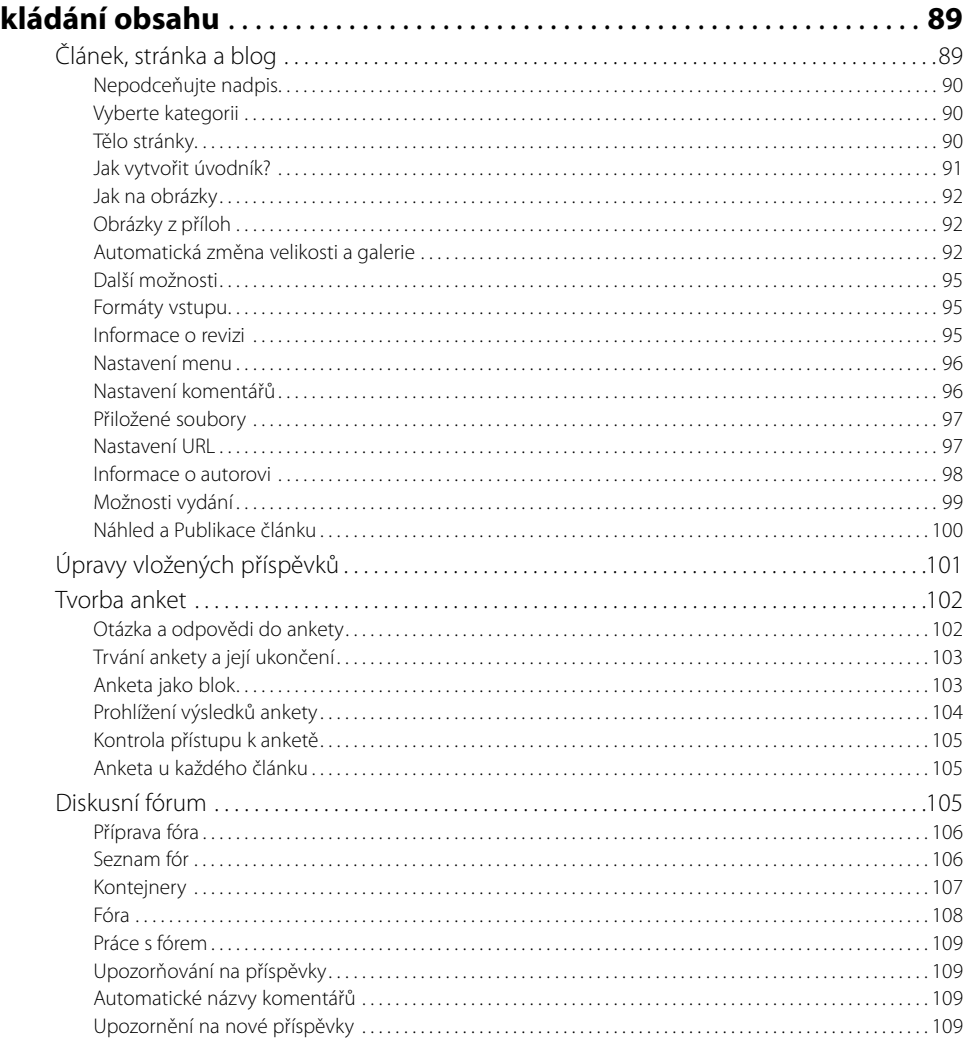

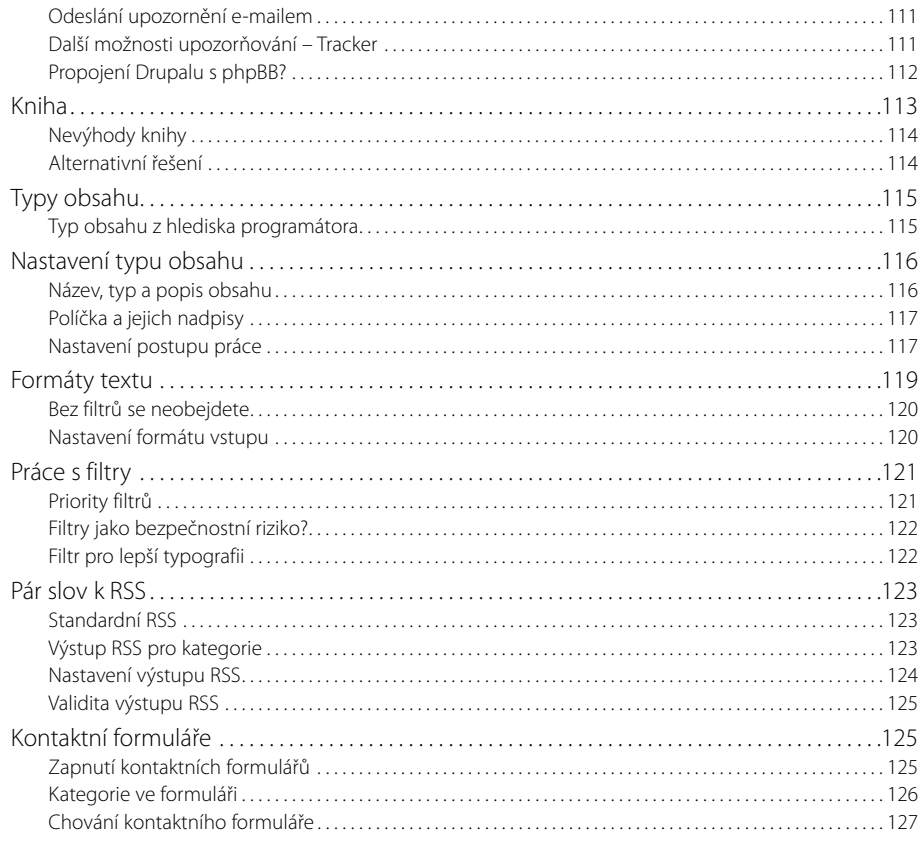

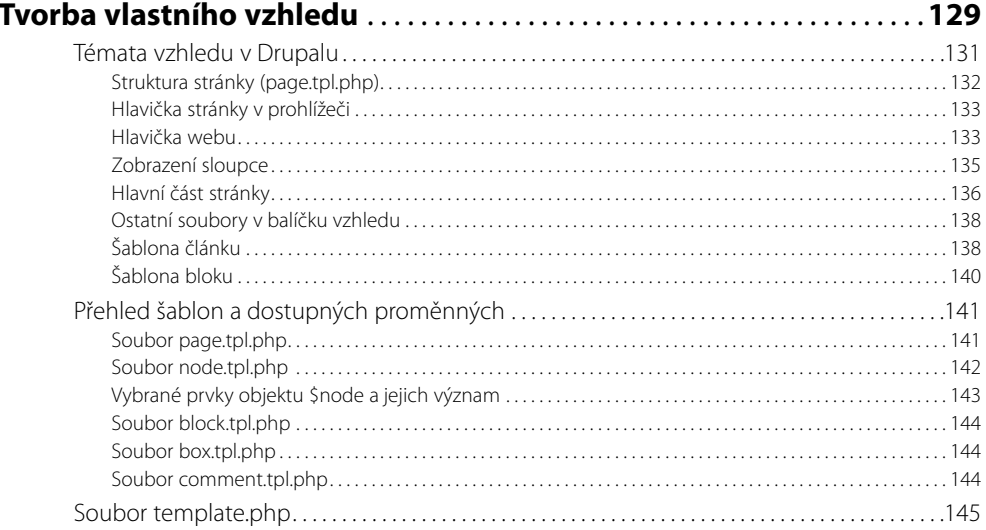

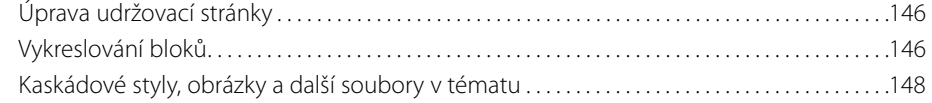

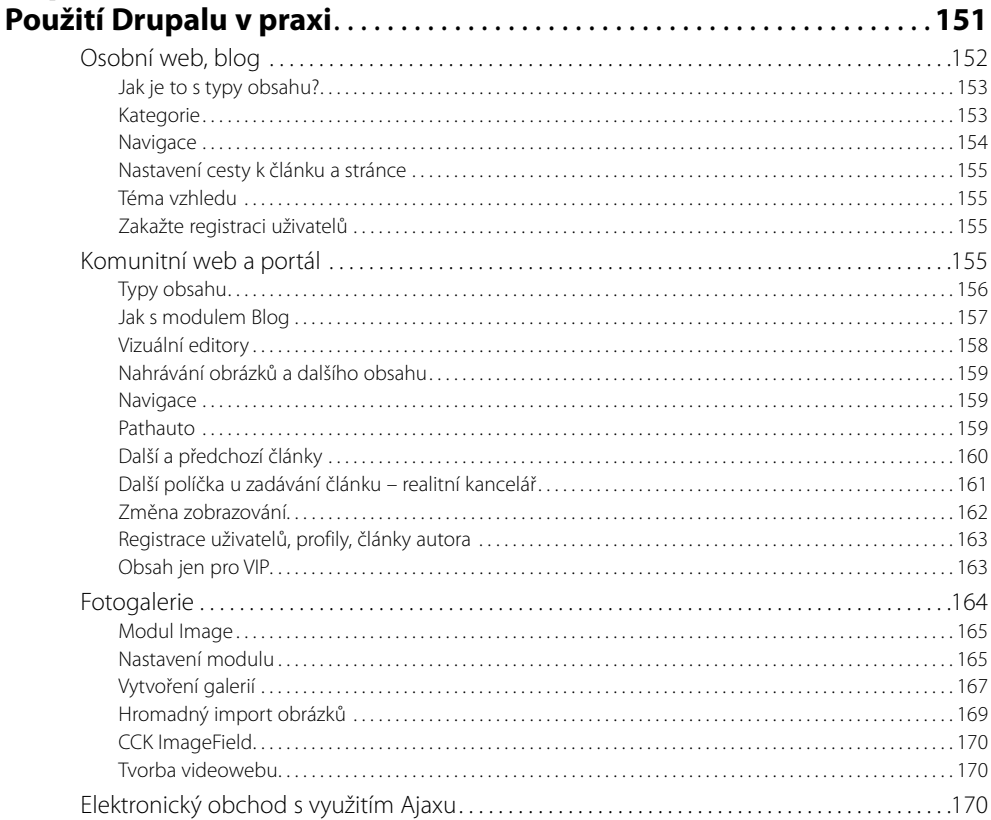

# Kapitola 7<br>**Zajímavé do**

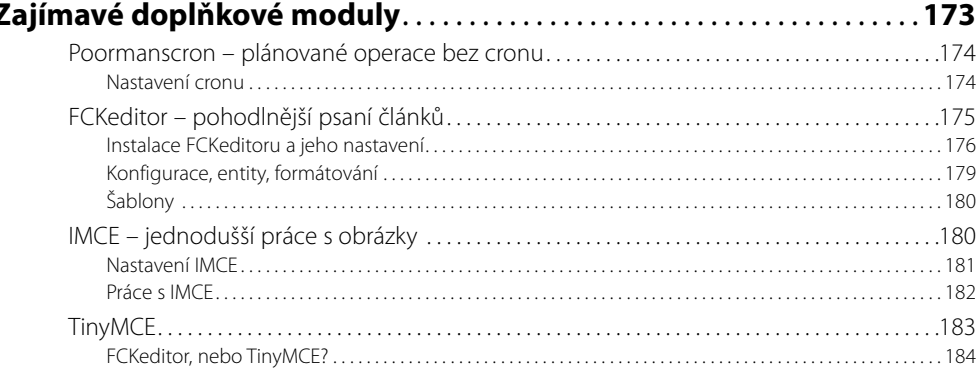

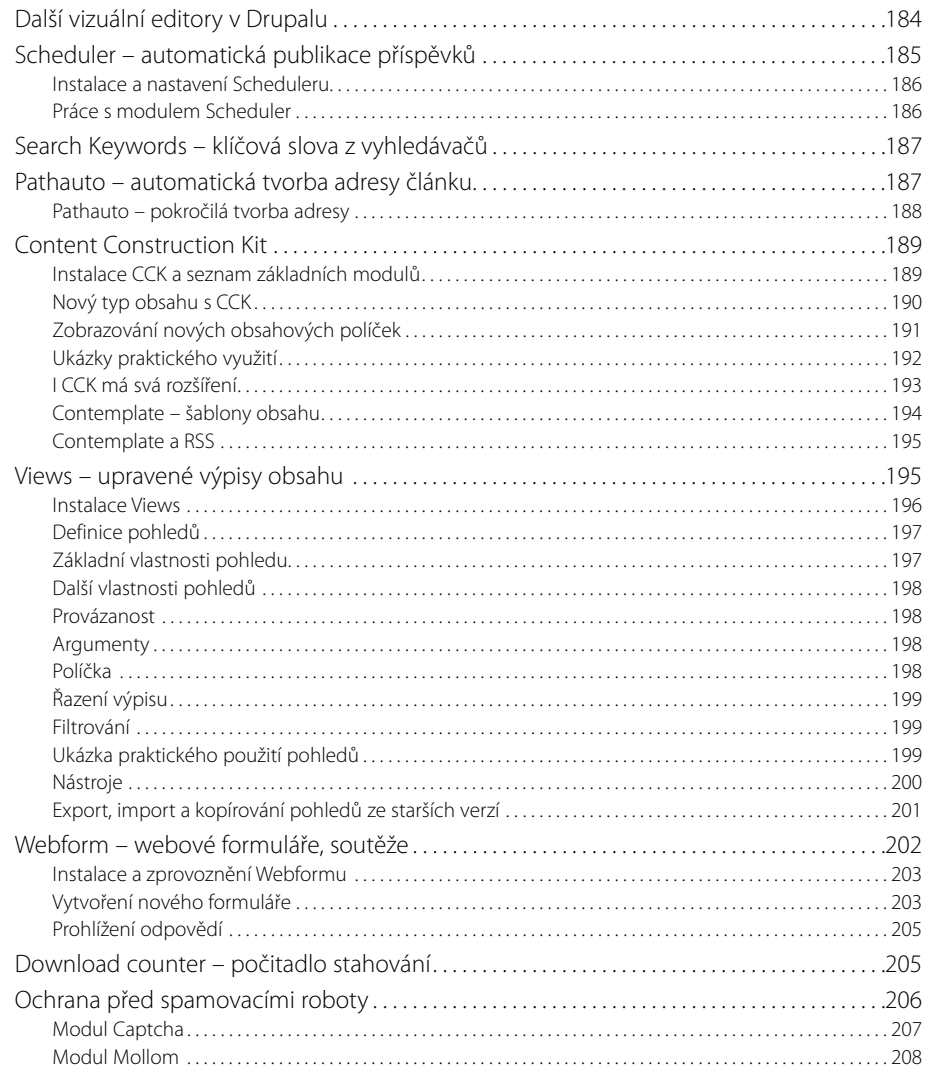

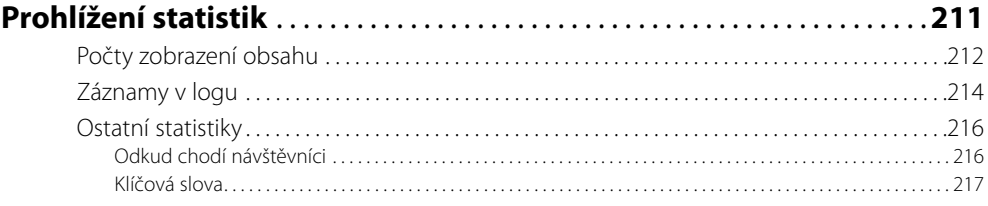

### Kapitola 9<br>Tipy a triky.

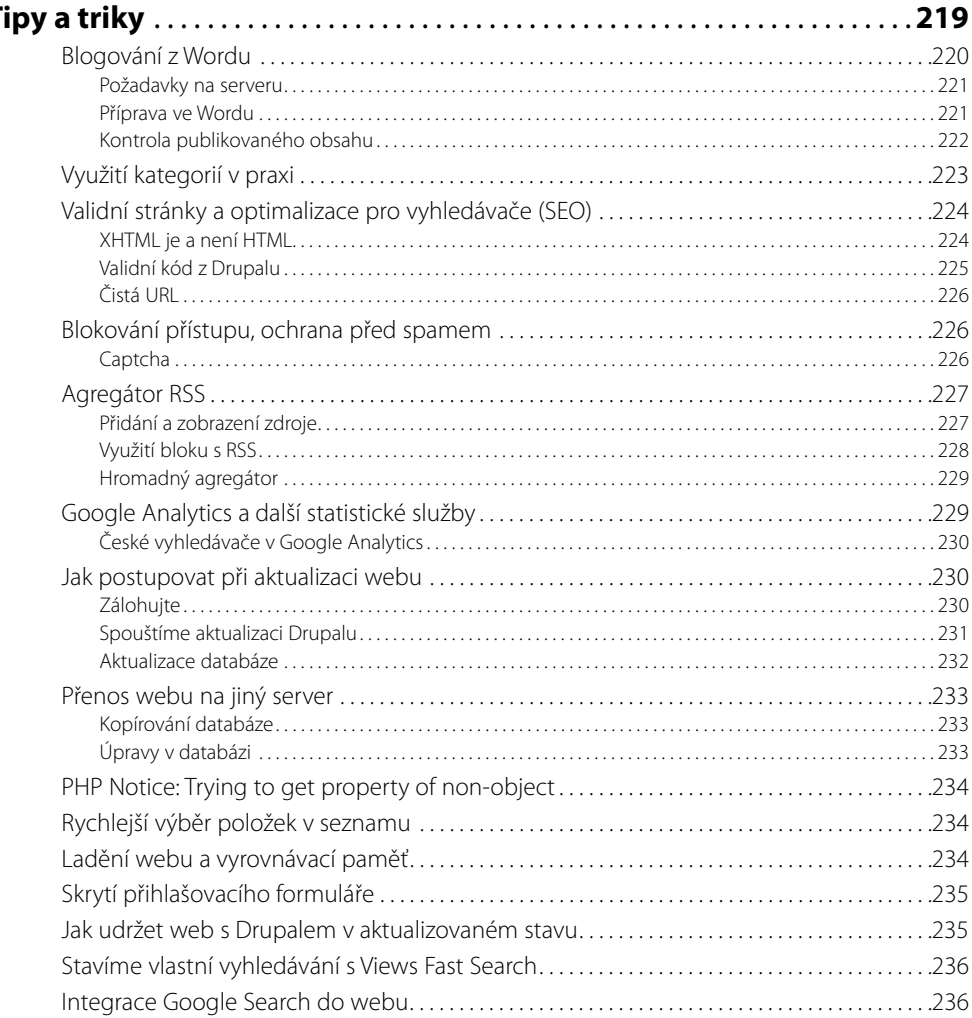

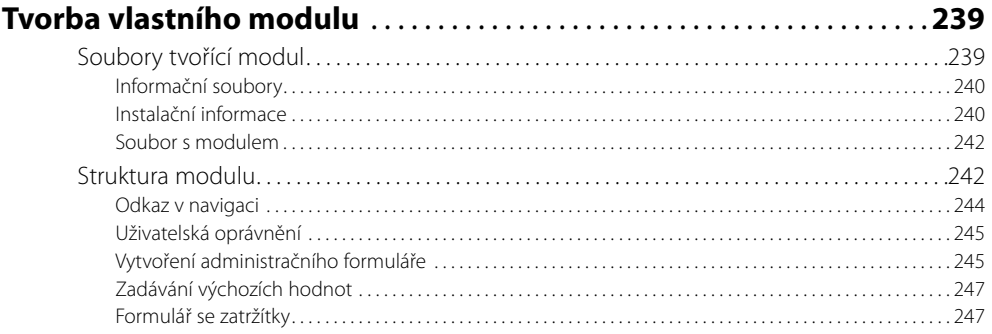

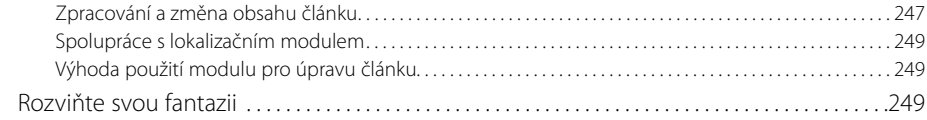

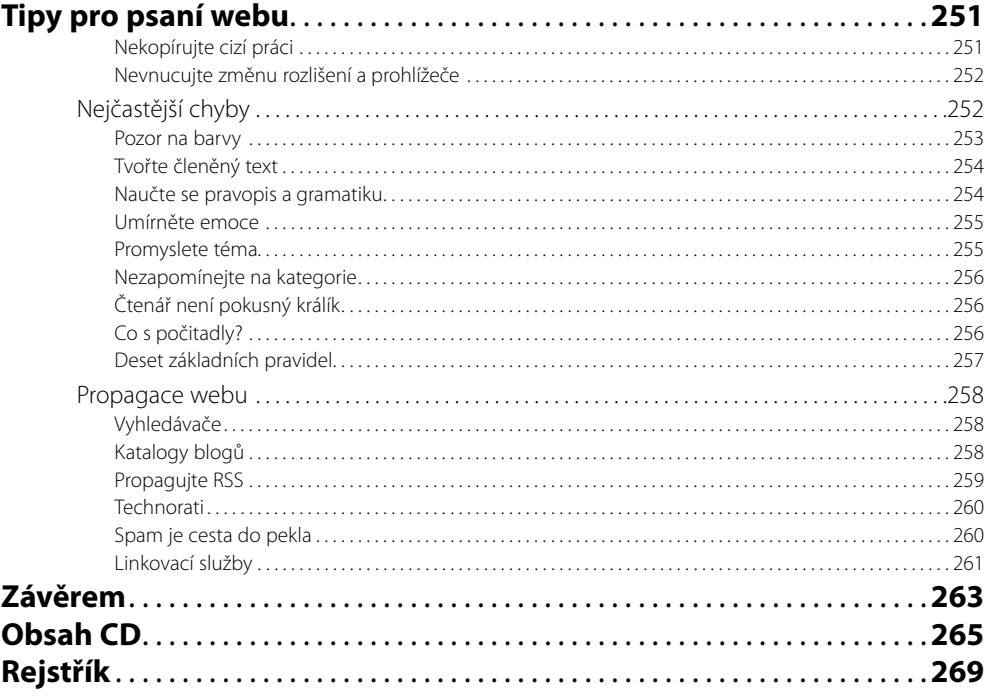

### **Poděkování**

Děkuji všem čtenářům prvního vydání této knihy, kteří mě přesvědčili o velkém zájmu o redakční systém Drupal v České republice. Díky vašim připomínkám vzniklo druhé vydání, v němž jsem se pokusil opravit některé nedostatky a přidal řadu nových textů aktualizovaných pro Drupal 6 a řadu nových modulů.

Jmenovitě děkuji také těmto čtenářům, přátelům a spolupracovníkům za podporu a náměty při psaní této knihy a při tvorbě webů s Drupalem: aneri9, ankerek, bombata, Martin Domes, Jakub Suchý, Naresh Chavda, Sayantan Ghosh.

Speciální poděkování si zaslouží Dries Buytaert za vytvoření Drupalu a Gábor Hojtsy za práci na Drupalu 6.

# **Úvodem**

Webová prezentace se postupem času stala pro většinu firem nutností. Kdo dnes nemá web, jako by neexistoval. Závislost na virtuálním prostoru se pomalu začíná odrážet v reálném životě. Kromě webových stránek, na kterých se prezentují firmy, se stále častěji setkáváme i s internetovými deníčky, blogy.

Tato kniha vám představí jeden z nejoblíbenějších systémů pro správu obsahu. Označovat Drupal tímto krkolomným popisem, případně jako redakční systém, však může být poněkud zavádějící. Jak se postupně dozvíte, Drupal zvládne mnohem více než pouhé zobrazování vložených článků či příspěvků do blogu. Stovky webových stránek využívají Drupal jako systém vhodný pro zobrazování textových a obrazových příspěvků vkládaných komunitou okolo webů. Drupal využijete pro tvorbu stránek s webovými formuláři, anketních systémů, k provozu elektronického obchodu a k mnoha dalším úkolům.

Knihu jsem rozčlenil tak, abyste ji mohli číst od začátku do konce. Vybírat si však můžete jednotlivé kapitoly a pasáže podle své potřeby. V prvním případě vám bude užitečným pomocníkem při instalaci Drupalu na nový web. Krok za krokem vás provede úskalím počátečního nastavení a instalace, seznámí vás se vším, co je po instalaci nutno aktivovat a zkontrolovat, poradí vám, jak začít s vkládáním nových článků.

Důležitou součástí každého webu je vedle obsahu také vzhled. V příslušné kapitole se seznámíte se způsobem, jakým funguje správa grafického vzhledu webu fungujícího s Drupalem. Naučíte se vytvářet nové motivy vzhledu a upravovat ty stávající.

Další důležitou položkou na cestě k ovládnutí Drupalu a k možnosti vytvářet opravdu zajímavé weby jsou moduly. Kniha popisuje instalaci a využití zajímavých modulů, které nejsou součástí standardní instalace systému Drupal, navíc se zde naučíte vytvářet i své vlastní moduly. Vše je demonstrováno na konkrétním příkladu, který můžete ihned začít používat.

Během provozu vašeho webu (a neplatí to jen pro Drupal) budete chtít znát nejrůznější statistické informace. Drupal nabízí spoustu dat, která lze využívat ke sledování toho, odkud čtenáři přicházejí a jaké výrazy na vašem webu hledají. Díky podrobným záznamům můžete sledovat informace o případných problémech. V příslušné kapitole vás se vším důkladně seznámím, navíc se naučíte řešit nejčastější problémy, na které vás Drupal upozorní.

V závěru vedle zajímavých tipů a triků najdete nejčastější chyby, kterých se tvůrci webových stránek obecně dopouštějí. Zkuste se jich vyvarovat. V okamžiku, kdy budete mít kvalitní web, můžete využít tipy pro zvýšení jeho návštěvnosti a přilákání nových, pravidelně se vracejících uživatelů. Drupal jako takový vám v tom velmi pomůže, ale bez vaší snahy bude sebelepší redakční systém k ničemu.

Přeji vám, abyste se nemuseli potýkat s nedostatkem čtenářů, aby váš budoucí web fungoval bez nepříjemných výpadků, a doufám, že vám tato kniha pomůže lépe pochopit systém Drupal bez zdlouhavého pročítání článků v diskuzích na Internetu.

### **Weby pro každého**

Řada firem nebo jednotlivců, kteří se chystají ke zřízení webové prezentace, naráží na problém její realizace. Vlastními silami si ji netroufají zvládnout, a pokud se obrátí na specializovanou firmu, mnohdy se dočkají cenové nabídky v řádu desetitisíců. Existuje však několik řešení, která vás dovedou uspokojit jak finančně, tak svými možnostmi a jednoduchostí instalace.

Na Internetu totiž najdete mnoho open source projektů, které nabízí hotové řešení v podobě systému pro správu obsahu, obrázkové galerie, blogovací systémy, elektronické obchody a jiné. Výhodou těchto systémů jsou nízké náklady na pořízení základního jádra vašeho budoucího webu. Chcete-li totiž mít povedené webové stránky, rozhodně nezůstanete u standardní instalace těchto řešení.

Pokud jste v pozici zkušeného uživatele, poslouží vám open source projekty jako dobrý základ pro web, který vytvoříte s minimem úsilí. Podobně jej však můžete využít i jako firma, která hledá realizátora své webové prezentace. Pokud bude jako základ použit existující open source projekt, máte zpravidla jistotu mnohem nižších pořizovacích nákladů.

Každé z dostupných hotových řešení má své výhody a nevýhody. Pro jednoduchý web sestávající ze tří statických stránek vám bude stačit editor HTML a případně nějaká šablona vzhledu, kterých jsou na Internetu k dispozici stovky, možná tisíce. Pokud však budete tvořit web s pravidelně se měnícím obsahem, využijete redakční systém. Nebojte se, pokud jsou některé zcela zdarma, neznamená to, že by nenabízely totéž, co placená řešení různých vývojářských firem. Na druhou stranu musíte počítat s menší garancí uživatelské podpory. Pokud si vyberete správný základ, můžete se obejít i bez ní.

Pro weby, na kterých hodláte publikovat své články nebo příspěvky jiných, jsou určeny redakční systémy, o kterých se více dozvíte na následujících stranách. Ovšem redakční systémy nejsou jediným typem webových stránek. Chcete-li si vytvořit elektronický obchod, opět máte možnost sáhnout po projektech open source.

#### **Elektronický obchod**

Jedním z nejznámějších projektů elektronického obchodu je **osCommerce** (*www.oscommerce.com*). Nabízí prakticky vše potřebné k rozjetí plnohodnotného e-shopu. Zboží zde roztřídíte do kategorií a podkategorií, je tu možnost detailního nastavení náhledů na zboží, způsobu objednávání a registrace zákazníků, doplňkové platby za dopravu nebo náklady na balné jsou tu samozřejmostí. Vaši potenciální zákazníci mohou platit platební kartou. Popisky ke zboží jednoduše vložíte v různých jazycích, z tohoto pohledu tedy není problém vytvořit vícejazyčný elektronický obchod a prodávat do zahraničí. Samozřejmá je možnost přizpůsobení vzhledu obchodu vašim požadavkům.

Podle údajů na domovských stránkách používá osCommerce přes 137 000 elektronických obchodů. Řada vývojářů vytvořila také přes čtyři tisíce rozšiřujících modulů, díky kterým lze osCommerce přizpůsobit na míru téměř každému, aniž byste museli cokoli programovat. Diskusní fórum k tomuto projektu v češtině a kompletní českou verzi osCommerce najdete na adrese *forum.oscommerce.cz*.

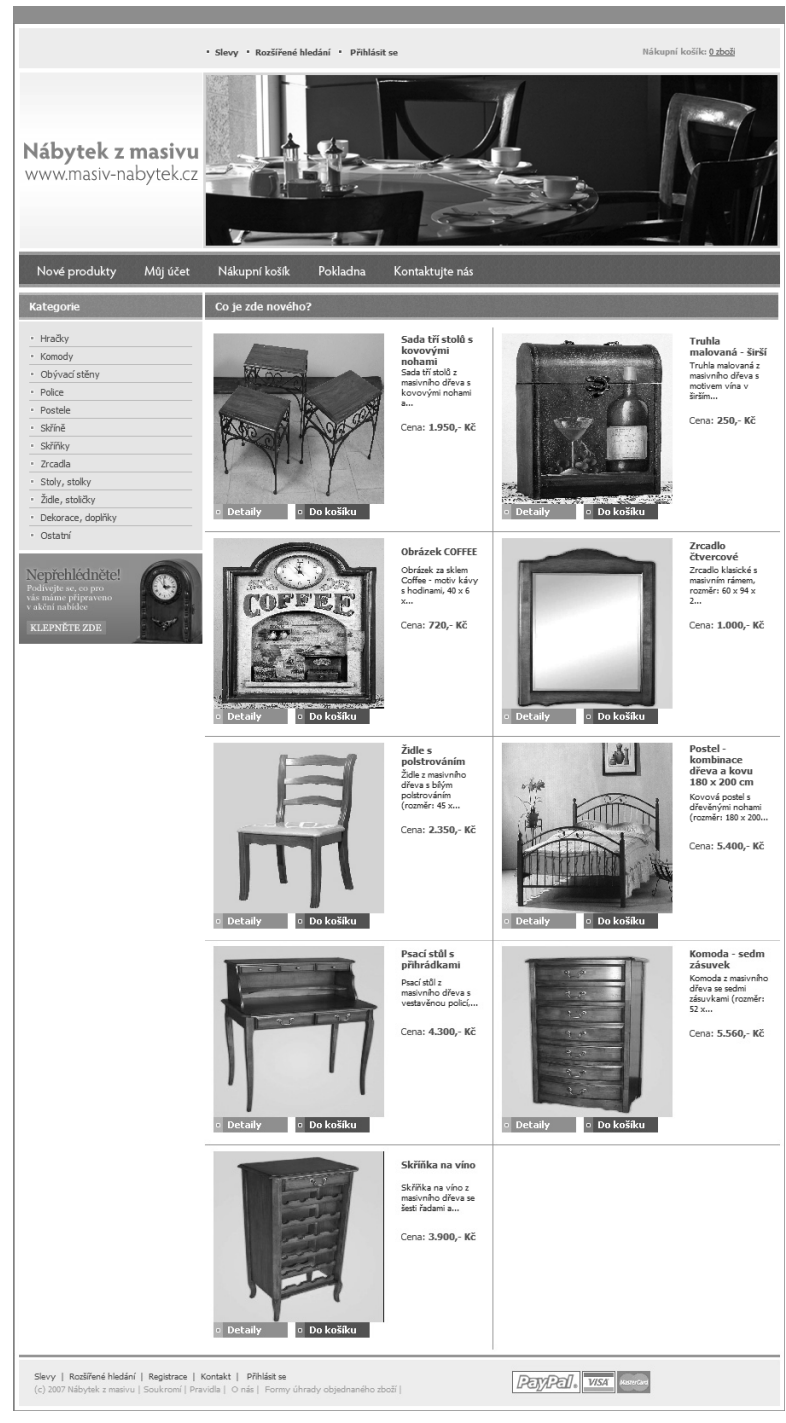

**Obrázek Ú.1:** Ukázka elektronického obchodu osCommerce

#### **Fotogalerie**

Jste vášnivými fotografy a rádi byste se podělili o své snímky s internetovou veřejností? Zapomeňte na nepřehledné, byť pěkně vypadající, statické stránky vytvořené specializovaným generátorem (jako je třeba **JAlbum**) nebo nástrojem ve správci fotografií (pěkné galerie tvoří např. **Zoner Photo Studio**). Řešení v podobě PHP aplikace vám na webu umožní mnohem více. Fotografie budete moci vkládat odkudkoli, časem můžete například pozvat další uživatele a vytvořit tak komunitní web s fotografiemi k určitému tématu. Velmi povedeným systémem je například **Gallery** (*gallery.menalto.com*). Její nastavení probíhá pomocí webového rozhraní, umožňuje vám přehlednou správu uživatelských účtů a možnost tvorby neomezeného počtu alb s různě nastavenými přístupovými právy.

Fotografie do Gallery vložíte jak v podobě samostatných obrázků, tak jako balíček ZIP – nahrávání je jednodušší, na serveru se archiv ZIP rozbalí a systém fotografie zkopíruje do příslušného umístění. Oceníte také automatickou tvorbu náhledů, tedy zmenšenin fotografií. Zajímavá je volitelná možnost automatického vkládání vodoznaku do obrázků. Režim promítání umožní návštěvníkům pohodlně se koukat, zatímco jsou fotografie automaticky střídány na obrazovce v nastaveném intervalu.

Nejnovější dostupné verze jádra systému Drupal spolu s doplňkovými moduly jsou schopny nabídnout komfortní vytváření fotogalerií i pro uživatele s minimem znalostí o tvorbě webu.

#### **Diskusní fórum**

Samostatnou kapitolou při vytváření webových stránek jsou diskusní fóra. Tyto projekty jsou téměř výhradně založeny na již hotových řešeních, a to ze světa open source řešení. Ať už se podíváte na amatérské weby, stránky prestižních vydavatelství nebo na všechny stránky patřící do šedého průměru, vždy se setkáte s nějakým známým systémem pro správu fóra.

Dlouhou dobu patřil k nejvyhledávanějším systémům pro správu diskusního fóra **PHP-Nuke**. Z něj vyšla celá řada systémů dalších, více či méně úspěšných. PHP-Nuke je zveřejněn pod svobodnou licencí GNU/GPL, nicméně v případě, že nechcete na svém webu zobrazovat informace o použití PHP-Nuke, musíte si asi za tři sta dolarů koupit placenou licenci. Stáhnout si jej můžete z domovských stránek *www.phpnuke.org*.

V poslední době o sobě dává hodně vědět systém **phpBB** (*www.phpbb.com*). Za sedm let své existence si získal podporu obrovského množství webmasterů a setkáte se s ním prakticky v kterémkoli oboru webových stránek. Systém phpBB je velmi snadno upravitelný a dobře se administruje. Jeho českou podporu najdete na adrese *www.phpbb.cz*.

Protože řadě lidí fórum, které obsahuje přímo redakční systém Drupal, nevyhovuje, objevila se i podpora sdílení uživatelských účtů mezi Drupalem a phpBB. V praxi tak můžete svůj web doplnit o toto pokročilé fórum a přitom uživatelům nabídnout přístup ke komentářům pod články i psaní příspěvků do fóra s jedněmi přístupovými údaji.

#### **Redakční systémy**

Výběr správného redakčního systému ovlivní pozdější nesnáze v případě, že se rozhodnete svůj web rozšiřovat. Proto byste si dopředu měli zjistit, jak je to s případnými úpravami konkrétního redakčního systému, zda je k dispozici přehledná dokumentace, jestli je systém průběžně vyvíjen, aktualizován, a zda jsou odstraňovány především bezpečnostní chyby. To vše může hrát při výběru redakčního systému velkou roli.

Dobře si rozmyslete, co vše chcete na svém webu mít. Volba zbytečně rozsáhlého redakčního systému způsobí, že při vkládání článků se budete zdržovat vyplňováním zbytečných položek, web bude nabízet funkce, které nikdy nevyužijete, a bude zbytečně pomalý. Na druhou stranu je tato volba rozhodně lepší, než použití malého redakčního systému pro správu velkých webů s rozmanitým obsahem.

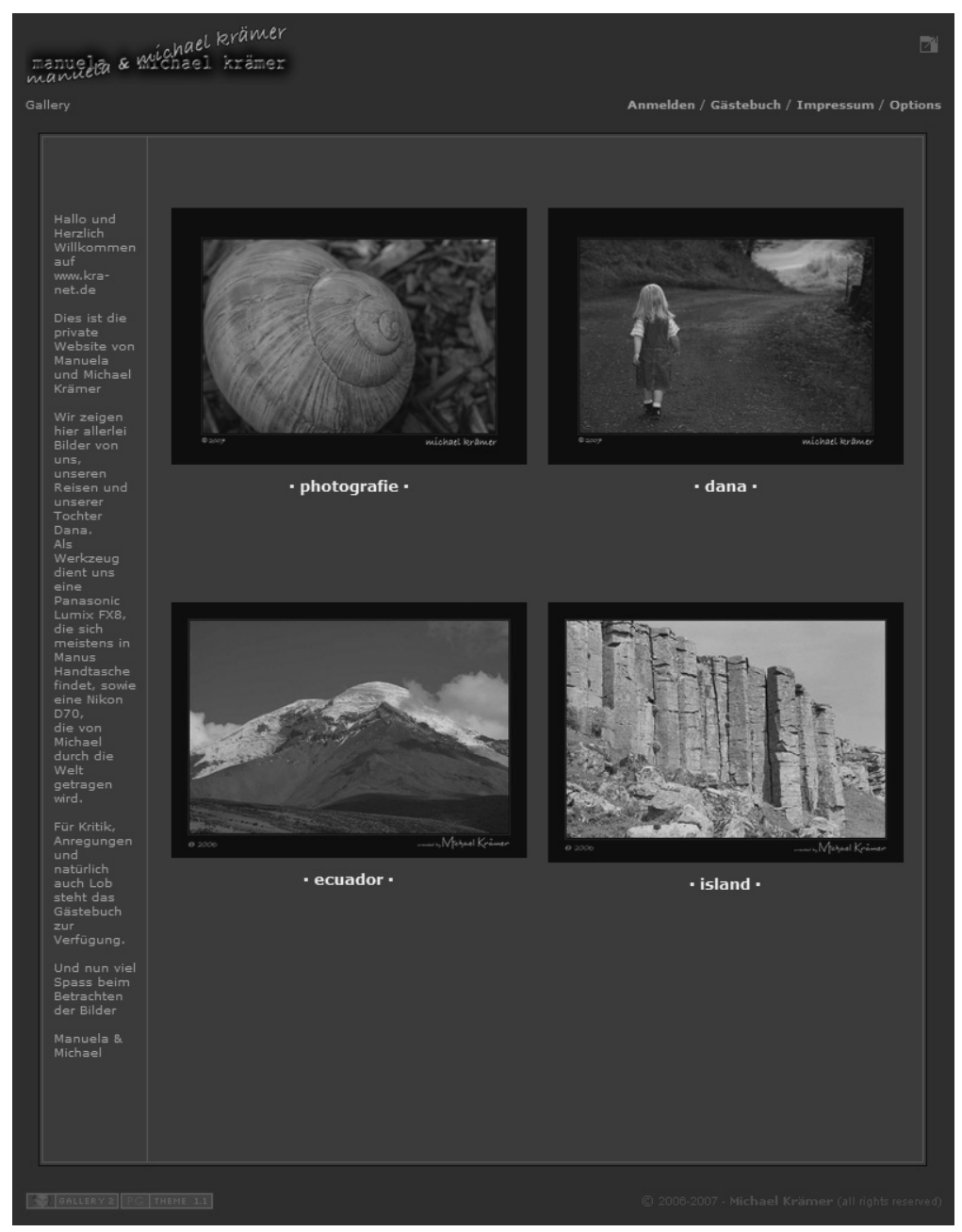

**Obrázek Ú.2:** Ukázková fotogalerie sestavená pomocí projektu Gallery

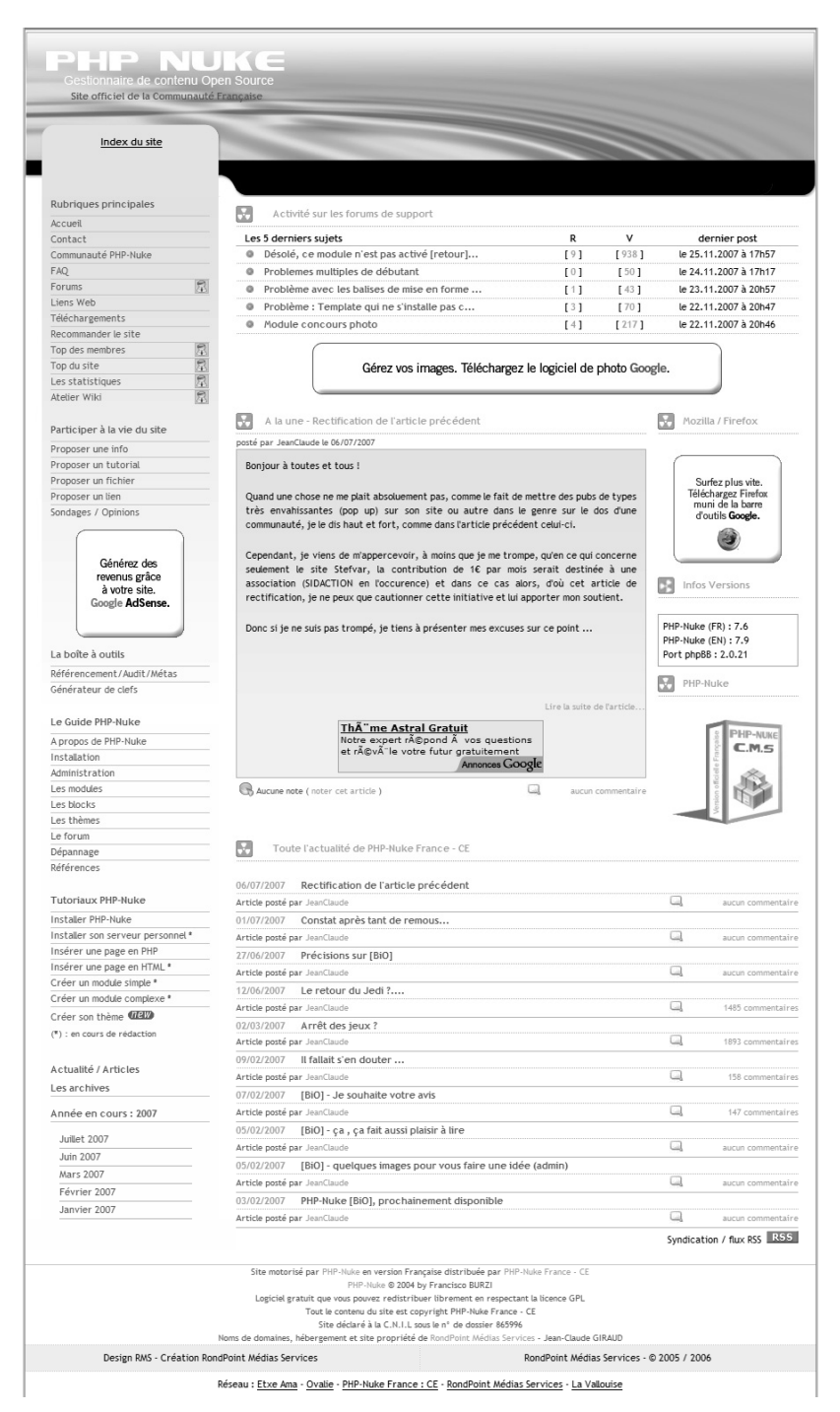

**Obrázek Ú.3:** Diskusní fórum běžící na PHP-Nuke

|               | phpBB.cz<br>.<br>Česká podpora diskuzního systému phpBB                                                                                                    |                          |          | Q, Hledej<br>Hledat<br>okročilé hledání                |
|---------------|----------------------------------------------------------------------------------------------------|--------------------------|----------|--------------------------------------------------------|
|               | △ Obsah fóra                                                                                                    |                          |          | $\mathcal{N}_{\text{av}}^{(k)}$                        |
|               |                                                                                                    |                          |          | <b>QFAQ</b> √ Registrovat <b><i>O Přihlásit</i></b> se |
|               |                                                                                                    |                          |          | Právě je Ned 25. Lis 2007 18:50:24                     |
|               | Zobrazit nezodpovězené příspěvky · Zobrazit aktivní témata                                                                                                    |                          |          |                                                        |
| OBECNÉ        | Oznámení a pravidla                                                                                                    | TÉMATA                   |          | PŘÍSPĚVKY POSLEDNÍ PŘÍSPĚVEK                           |
| Ξ<br>58       | Přečtěte dříve než něco napíšete!<br>Subfóra: D Články, D Tutoriály a návody                                                                                                    | 44                       | 210      | od seqwence D<br>v Čtv 22. Lis 2007 17:45:01           |
| Ē,            | Obecná diskuse<br>Zde můžete psát o tématech jiných, než je phpBB.                                                                                                    | 161                      | 1277     | od matěj D<br>v Čtv 22. Lis 2007 18:27:39              |
| È             | Pracovní příležitosti<br>Zde najdete poptávku a nabídku pracovních příležitostí pro své projekty<br>a fóra                                                                         | 129                      | 426      | od smiesek D<br>v Čtv 22. Lis 2007 17:30:20            |
| PHPBB2        |                                                                                                    | TÉMATA                   |          | PŘÍSPĚVKY POSLEDNÍ PŘÍSPĚVEK                           |
| Ē             | phpBB2 Diskuse<br>Diskuse výhradně o phpBB2.                                                                                                    | 348                      | 2136     | od Kamahl D<br>v Ned 25. Lis 2007 10:46:58             |
| Ē             | phpBB2 Podpora<br>Máte nějaký problém s phpBB2 fórem, potřebujete radu? Zde můžete<br>pokládat dotazy.                                                                             | 3561                     | 20763    | od WhiteWolfSix D<br>v Ned 25. Lis 2007 15:43:25       |
| a)            | phpBB2 Modifikace<br>Subfóra: D Podpora Modifikací, D Databáze Modifikací, phpBB.cz                                                                                                | 1078                     | 6299     | od WhiteWolfSix D<br>v Sob 24. Lis 2007 13:50:17       |
| B             | MODDB, D Vaše Modifikace<br>phpBB2 Styly                                                                                                    | 202                      | 990      | od Návštěvník D<br>v Čtv 22. Lis 2007 13:04:34         |
| Ē             | Subfóra: D Podpora stylů, D Databáze stylů, D Demo stylů<br>Vaše fóra<br>Chcete dát vědět světu o svém fóru, podělit se o vaše výtvory nebo                                        | 35                       | 119      | od matri.x B<br>v Pát 16. Lis 2007 15:13:09            |
|               | potřebujete sehnat nové uživatele? Zde máte místo.                                                                                                    |                          |          |                                                        |
| PHPBB3        |                                                                                                    | TÉMATA                   |          | PŘÍSPĚVKY POSLEDNÍ PŘÍSPĚVEK                           |
| à             | phpBB3 Diskuse<br>Zde můžete diskutovat o nové verzi phpBB nebo jejím překladu.<br>Subfórum: D phpBB3 Překlad                                                                      | 220                      | 1527     | od WhiteWolfSix B<br>v Ned 25. Lis 2007 18:34:36       |
| Ē             | phpBB3 Podpora<br>Máte problémy s instalaci phpBB3 nebo s konverzi z phpBB2 na phpBB3?<br>Zde naleznete pomoc.                                                                     | 540                      | 3156     | od WhiteWolfSix D<br>v Ned 25. Lis 2007 13:48:18       |
| B             | phpBB3 Modifikace<br>Subfórum: D Podpora Modifikací                                                                                                    | 18                       | 211      | od Davis Q<br>v Sob 24. Lis 2007 18:48:58              |
| $\frac{1}{2}$ | Čeština pro phpBB 3.0 RC6/RC7                                                                                                    | Celkem přesměrování: 193 |          |                                                        |
| <b>N</b>      | Čeština pro phpBB 3.0 RC5                                                                                                    | Celkem přesměrování: 357 |          |                                                        |
|               | <b>POTŘEBUJI POČEŠTIT</b>                                                                                                    | TÉMATA                   |          | PŘÍSPĚVKY POSLEDNÍ PŘÍSPĚVEK                           |
| Ē             | Styly, Template<br>Vybrali jste si hezký template, ale je anglicky ? Tady je místo pro vás.<br>Pouze templaty k phpBB !                                                            | 148                      | 909      | od Kamahl D<br>v Úte 20. Lis 2007 14:55:07             |
| Ē             | MOD. Hack<br>Také se vám stalo že jste si vyhlídli výborný MOD, ale byl anglicky ? Teď<br>už to nevadí.                                                                            | 142                      | 714      | od ameeck D<br>v Ned 25. Lis 2007 15:13:53             |
|               | DEVELOPMENT & OSTATNÍ                                                                                                    | TÉMATA                   |          | PŘÍSPĚVKY POSLEDNÍ PŘÍSPĚVEK                           |
|               | Představte se<br>Prosím každého, kdo se by se chtěl zapojit do vývojářského týmu, ať                                                                                               | 51                       | 375      | od Tom@S D<br>v Sob 15. Zář 2007 16:38:28              |
| Ē             | zde založí topic, ve kterém se představí, napíše co umí (programátor,<br>grafik, ) a zveřejní kontakt.                                                                             |                          |          | od Tom@S 12<br>v Úte 23. Říj 2007 19:25:02             |
|               | Vývojářské a překladatelské fórum<br>Potřebujete pomoc s projektem? Nechcete zahodit nedokončený projekt,<br>na který nemáte čas? Nebo něco překládáte a chcete zapojit více lidí? | 85                       | 406      |                                                        |
| Ē             | Kafilérie<br>Témata nevyhovujícím pravidlům, zbytečná témata, a jiné. Nastaveno<br>automatické pročištění                                                                          | $\hbox{O}$               | $\Omega$ | Žádné příspěvky                                        |
| Ē             | HTML, PHP & MySQL<br>Otázky týkající se značkovacího jazyka HTML nebo PHP a MySQL                                                                                                  | 149                      | 780      | od freezemanSVK B<br>v Pon 19. Lis 2007 17:31:47       |

**Obrázek Ú.4:** Takto vypadá fórum poháněné pomocí phpBB

Následující výběr redakčních systémů rozhodně není kompletní a ani to není úmyslem. Měl by vám pomoci s výběrem v případech, kdy se vám možnosti Drupalu nebudou zdát dostatečné (což je velmi málo pravděpodobné), případně vám poslouží jako inspirace.

#### **Mambo, Joomla**

Tyto dva publikační systémy jsou podobně jako Drupal, o kterém pojednává tato kniha, vytvořeny v PHP. Od něj se liší především svou uživatelskou přívětivostí a jednoduchostí instalace. Po nakopírování potřebných souborů na server můžete vše nastavovat pomocí srozumitelného průvodce ve svém webovém prohlížeči. Administrační rozhraní v systémech Mambo i Joomla na první pohled vypadá jako klasická desktopová aplikace – ikonky, nabídka, boxíky… To je rozdíl oproti Drupalu, který přece jen zachovává podobu webové aplikace. Naprosto jednoduchá je také instalace doplňujících modulů a jiných rozšíření. Vše probíhá pomocí administračního rozhraní, bez nutnosti pracovat s klientem FTP. Na Internetu najdete množství komunit, které se věnují těmto systémům. Své webové stránky mají i čeští přátelé Mamba a Joomly.

A rozdíl mezi těmito dvěma systémy? Je nepatrný. Vývojáři Joomly jsou totiž z většiny původní vývojáři systému Mambo, kteří se po neshodách s vedením projektu rozhodli pokračovat ve své práci samostatně. Díky tomu je řada modulů určených pro Mambo kompatibilní se systémem Joomla a naopak. K výhodám těchto dvou systémů patří především přívětivost jejich administračního rozhraní. Pro malé weby nejsou příliš vhodné kvůli složitějšímu členění článků do různých kategorií. Mambo najdete na adrese *www.mamboserver.com*, Joomla pak sídlí na *www.joomla.org*.

#### **WordPress**

Přemýšlíte o založení vlastního blogu umístěného u webhostingové společnosti (ať už zdarma či za peníze), který by nabídl lepší adresu než blogovací portály a zároveň vám poskytl volnost ve vaší tvořivosti? Pokud se nechcete pouštět do vytváření vlastního blogovacího systému a Drupal nebo Mambo vám připadají zbytečně složité, vyzkoušejte systém WordPress. Ten je jako stvořený pro potřeby bloggerů. Podporuje blogovací klienty. Stejně jako u Drupalu a Mamba i zde je k dispozici systém šablon. Vzhled svého blogu můžete upravovat přímo z administračního rozhraní, které nabízí jednoduchý editor použitelný jak pro tvorbu nových příspěvků, tak pro úpravy souborů s kaskádovými styly. Nepotřebujete tedy žádný další program a vystačíte i bez potřeby přenášet upravené soubory CSS na web pomocí klienta FTP.

Rozhraní systému WordPress je navrženo s důrazem na co nejpohodlnější práci s příspěvky. Instalace je jednoduchá, po nakopírování souborů na web stačí spustit webový prohlížeč a postupně si projít průvodce, ve kterém vyplníte potřebné parametry svého webu. Průvodce se postará také o vytvoření potřebných databázových tabulek. Pro potřeby bloggerů je tedy WordPress přímo ideální, často se s ním setkáte i v českém Internetu, za nevýhodu lze však považovat jeho jednoznačné určení – na elektronický obchod či jinou aplikaci jej nevyužijete. To ale ani není záměrem. WordPress si můžete stáhnout z adresy *wordpress.org*.

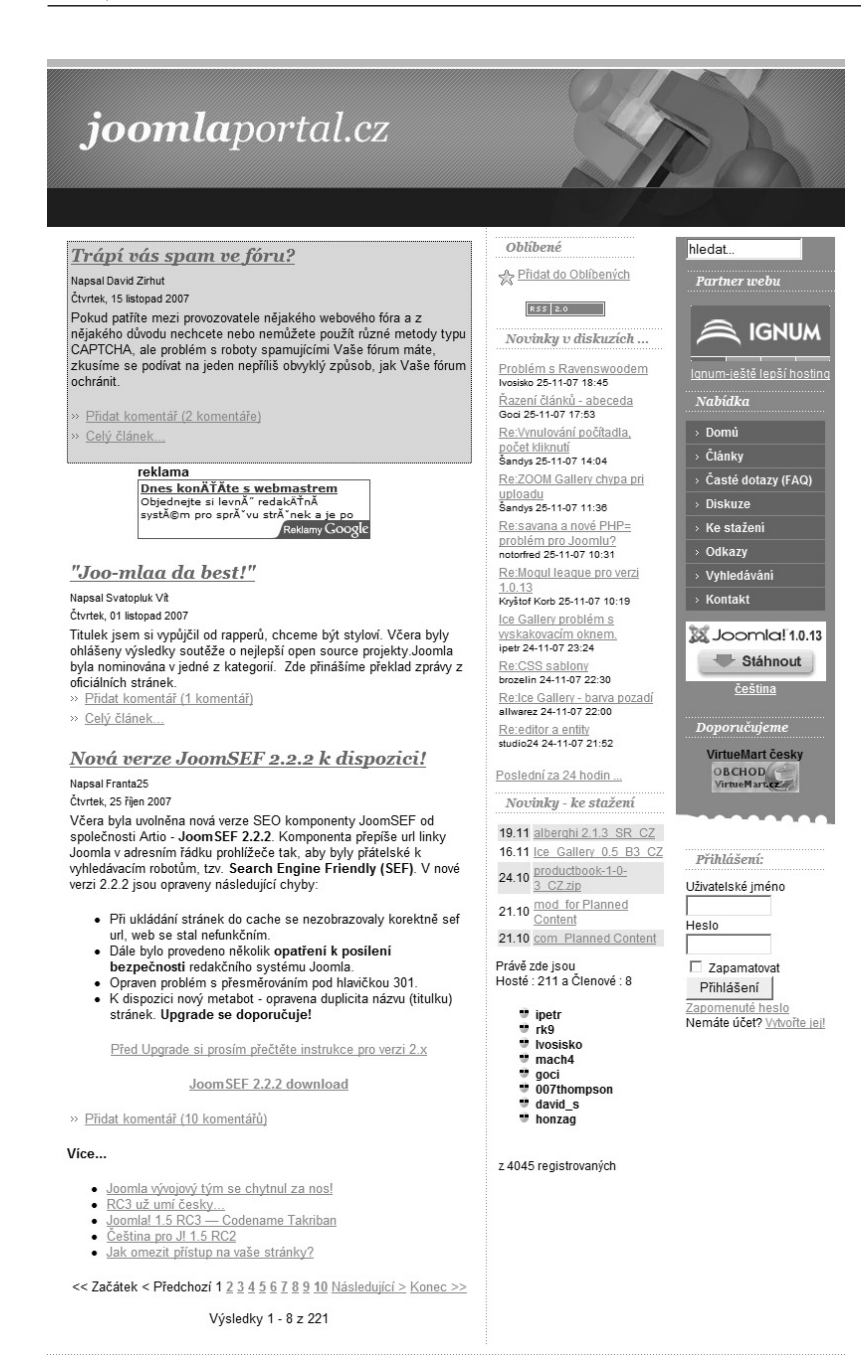

@ 2006 joomlaportal.cz - geared by Joomla!, designed by itx.cz (valid XHTML 1.0 and CSS 2.0) - Vygenerováno za 0.11 sekundy

**Obrázek Ú.5**: Ukázka webu postaveného na systému Joomla

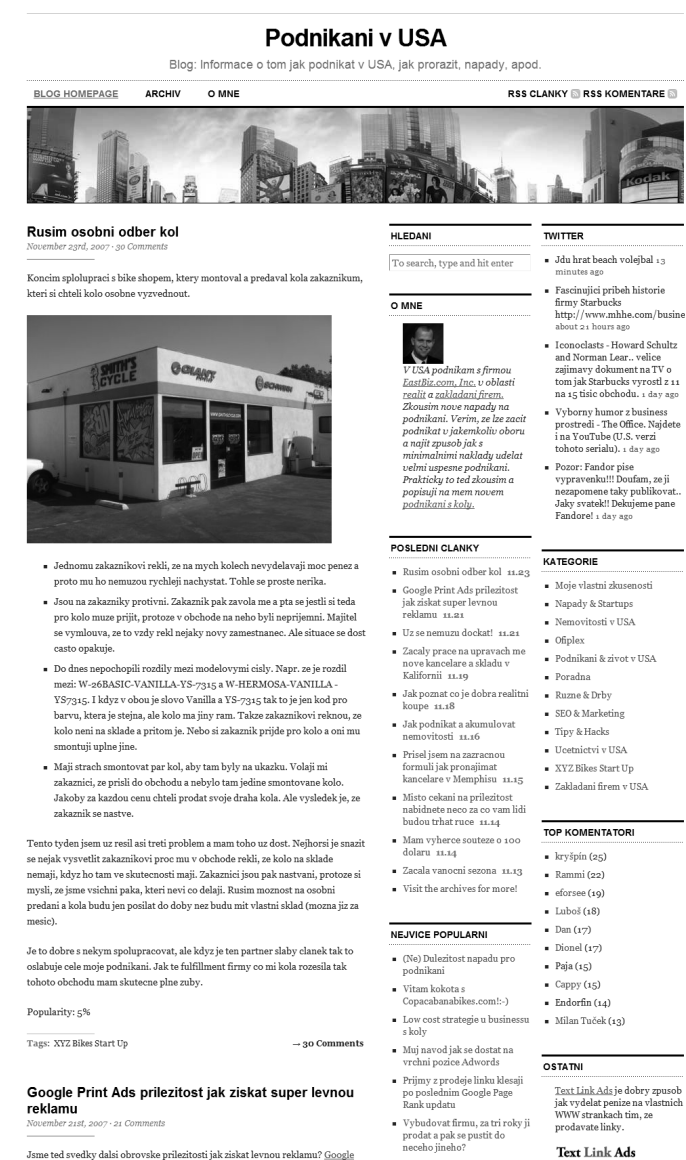

Print Ads je sluzba od Google, ktera zatim funguje jen v USA. Umoznuje zadat plosnou reklamu v novinach po cele Americe. V soucasne dobe je to jiz pres 600

#### Obrázek Ú.6: Jednoduchý web využívající WordPress

- 
- $\bullet\,$  Nevyhody startupu, které se<br>daji obratit ve vyhody
- $\bullet$  Endorfin (14)
	- Milan Tuček (13)

Text Link Ads ie dobry zpusob jak vydelat penize na vla<br>WWW strankach tim, ze ize na vlastnich

#### **Text Link Ads**

Easy money!

- $\begin{tabular}{p{0.8cm}} \textbf{I conoclasts Howard Schultz} \\ \textbf{and Norman Lear.} \textbf{velice} \\ \textbf{zajimavy dokument na TV o} \end{tabular}$ tom jak Starbucks vyrostl z 11<br>na 15 tisíc obchodu. 1 day ago  $\begin{tabular}{ll} \bf F \emph{Vyborn} humor z business \\ prostredi - The Office. Najdete \\ in a YouTube (U.S. verzi \\ tohoto serialu). \emph{1 day age} \end{tabular}$
- Pozor: Fantor pise<br>vypravenku!!! Doufam, ze ji<br>nezapomene taky publikovat..<br>Jaky svatek!! Dekujeme pane<br>Fandore! 1 day ago

- Moje vlastní zkusenosti
- · Nemovitosti v USA
- 
- Podnikani & zivot v USA
- 
- SEO & Marketing
- $\bullet~$  Tipy & Hacks
- · Ucetnictvi v USA
- . XVZ Bikes Start Un
- Zakladani firem v USA

#### **TOP KOMENTATORI**

- 
- 
- 
- 
- 

#### **phpRS**

Tento redakční a publikační systém vznikl v Česku a stejně jako řada dalších je šířen pod svobodnou licencí GNU/GPL 2. Provozovatelům nabízí snadnou správu uživatelů, širokou škálu vlastností nastavitelných u každého vkládaného článku, informační bloky, správu témat článků, podporu změny vzhledu, povedenou správu stahovaných souborů, komentáře, ankety, vyhledávání a další prvky obvyklé pro tento typ webu.

Systém phpRS je rozšiřitelný o další moduly, nabízí správu reklamních prvků na webu, známkování článků a je kompatibilní s HTML 4.01. Zajímavostí je vlastní zálohovací systém. Domovské stránky tohoto projektu najdete na adrese *www.phprs.cz*.

#### **DotNetNuke**

Zdarma dostupné publikační platformy nejsou záležitostí pouze jazyka PHP a databáze MySQL. Příznivci technologie ASP, resp. ASP.NET od Microsoftu, totiž vytvořili publikační systém, jejž můžete použít na kterémkoli webhostingu podporujícím tuto technologii. K dispozici je i na českém ASPWEB (*www.aspweb.cz*), kde jej lze téměř automaticky nainstalovat, a co je důležité, i ve zdarma dostupné variantě webhostingu. Podobně jako jiné systémy pro správu obsahu i DotNetNuke můžete použít k celé řadě webových prezentací – od osobních stránek až po firemní.

Jednotlivé části systému je možno lokalizovat, díky čemuž máte možnost vytvořit vícejazyčný web. Přestože je DotNetNuke vybaven mnoha funkcemi a nástroji, další je možno přidávat díky podpoře rozšiřujících modulů. Mezi moduly najdete podporu webových galerií, správu dokumentů, odkazy, události, různá fóra a jiné. DotNetNuke je vhodný pro použití jako lokální informační portál i pro nasazení na Internetu. Samozřejmá je podpora pro různé motivy vzhledu. Nehrozí, že by váš web zůstal v uniformním kabátku. Za nevýhodu lze, podobně jako u všech hotových řešení pro ASP.NET, považovat horší dostupnost zdarma se nabízejících webhostingových tarifů pro ASP.NET. DotNetNuke najdete na adrese *dotnetnuke.com*.

#### **Starter Kity od Microsoftu**

S příchodem vývojových nástrojů Visual Studio 2005 (a současného Visual Studia 2008) z řady Express Edition dostali příznivci Microsoftu do rukou zdarma dostupný nástroj pro tvorbu webových stránek založených především na technologii ASP.NET, přestože v novém Visual Studiu 2008 již můžete ladit i skripty PHP. Technologie ASP.NET na rozdíl od svého předchůdce nabízí tvůrcům webu více možností pro webové aplikace a také značně zjednodušuje jejich návrh a přípravu. Spolu s uvedeným nástrojem je k dispozici několik startovacích sad. Jde o jednoduché projekty webových stránek, které můžete jen mírně upravit pomocí vizuálního nástroje a ihned začít používat. Vyzkoušet si můžete vytvoření osobní stránky s registrací, administračním rozhraním a správou obrázků. K dispozici je také projekt klubových stránek, které lze použít k vytvoření nějakého fanouškovského webu, na nějž bude přispívat více uživatelů.

Startovací sady jednoduše otevřete ve Visual Web Developeru a upravíte je vizuální cestou, například tak, že myší přetáhnete na formulář jednotlivé komponenty – texty, formuláře, tlačítka, obrázky. Vytvořenou prezentaci můžete jednoduše testovat na lokálním počítači, a až jste spokojeni, můžete ji pohodlně přímo z programu nahrát na web do ostrého provozu. Starter Kity jsou zdarma ke stažení na adrese *http://www.asp.net/community/projects/*. Nevýhodou je skutečnost, že musíte mít doplňkový program k tomu, abyste je mohli bez problémů upravovat.

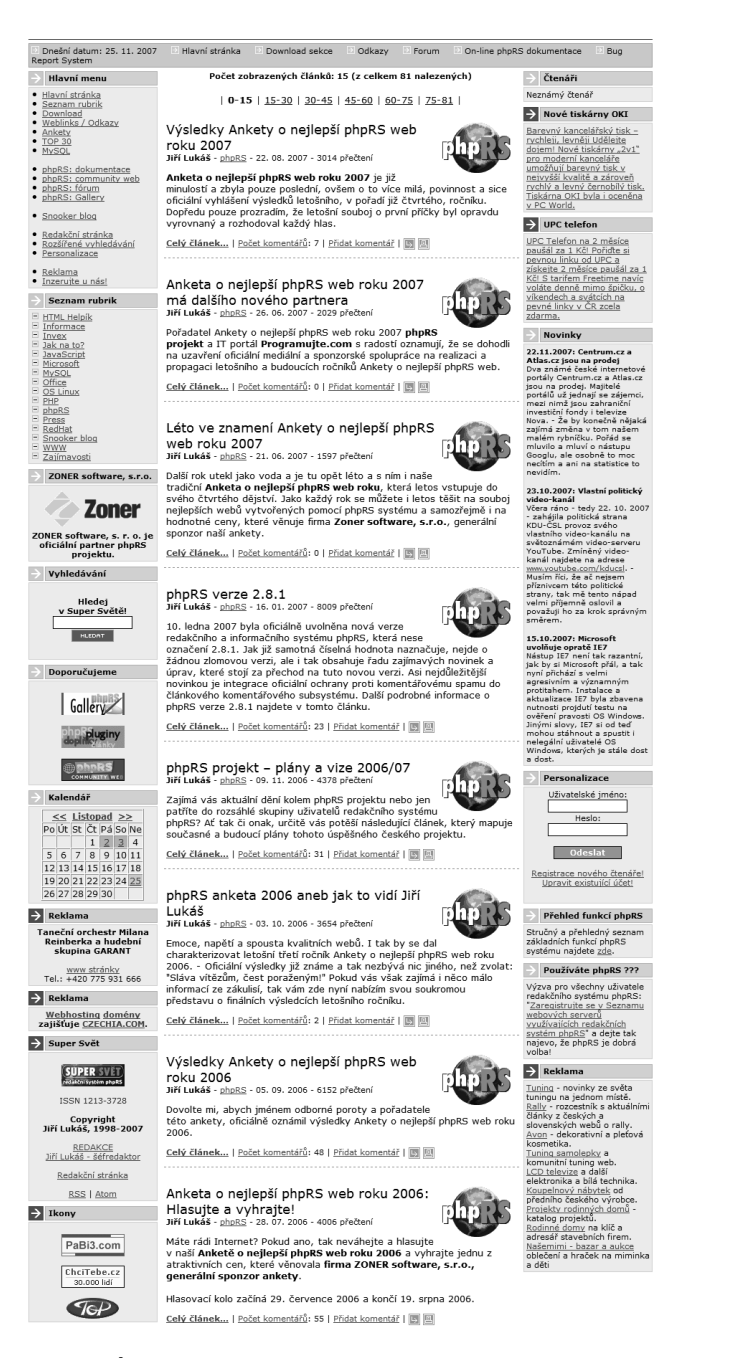

**Obrázek Ú.7:** phpRS není příliš vhodný pro velké weby

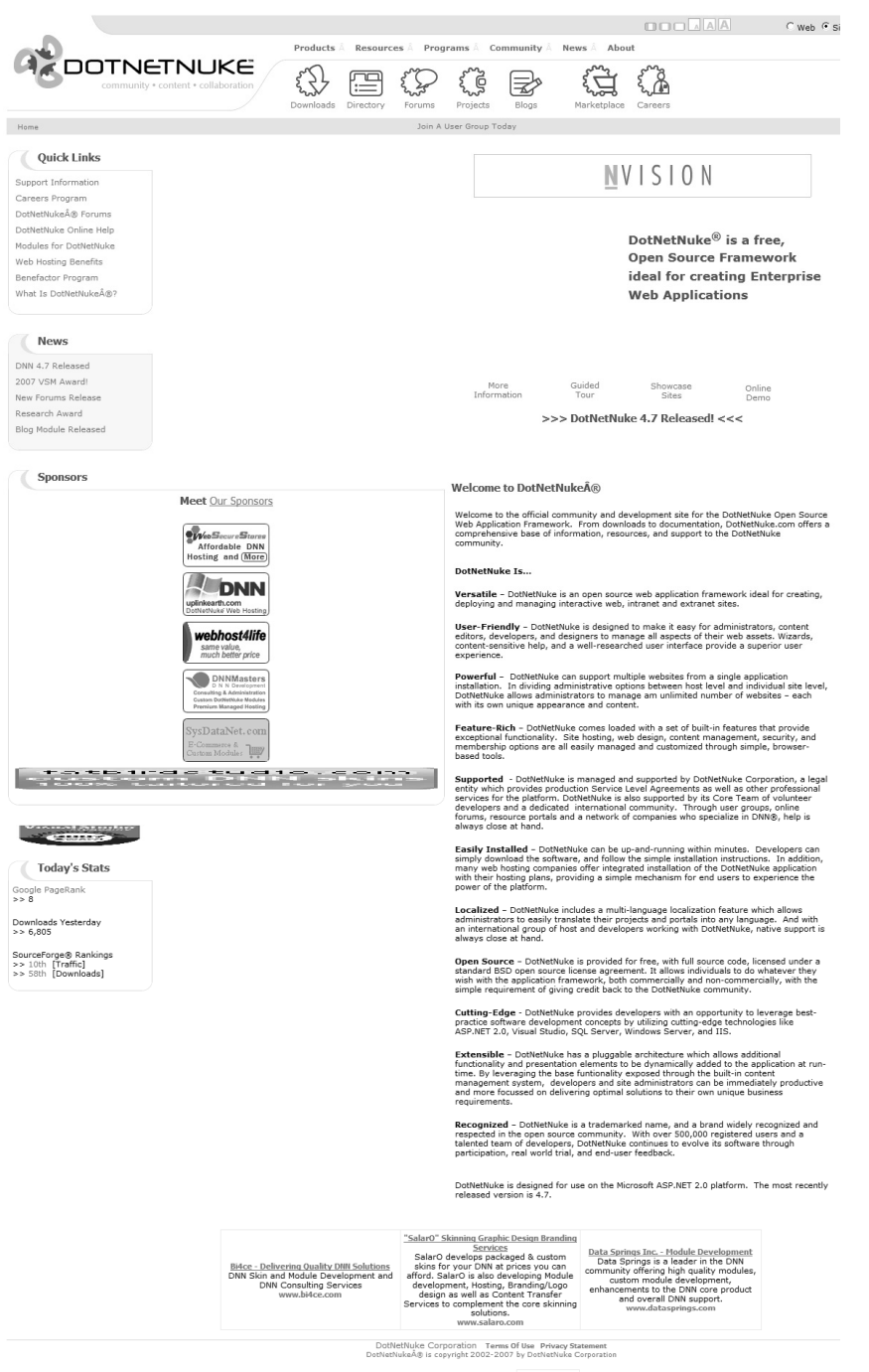

**Obrázek Ú.8:** DotNetNuke je zástupcem řešení open source pro ASP.NET

| VAŠE JMÉNO BUDE ZDE                                                                                                    |                                                                                                    | ÚVOD SHRNUTÍ ODKAZY ALBA REGISTRACE                                                                                                    |  |
|----------------------------------------------------------------------------------------------------|----------------------------------------------------------------------------------------------------|----------------------------------------------------------------------------------------------------|--|
| Moje osobní stránky                                                                                                    |                                                                                                    |                                                                                                    |  |
| Přihlásit se ke stránkám<br>Uživatelské jméno<br>Heslo<br>Zapamatovat si mne pro příště<br>+ Přihlásit se<br>nebo<br>+ Založit účet<br><b>Fotografie dne</b><br>Lorem ipsum dolor sit amet,<br>consectetuer adipiscing elit, sed diam<br>nonummy nibh euismod<br>さ Stáhnout fotografii<br>Zobrazit více fotografií<br>Moje nedávná práce<br>Lorem ipsum dolor sit amet,<br>consectetuer adipiscing elit, sed diam<br>nonummy nibh euismod tincidunt ut<br>laoreet dolore magna aliquam erat<br>volutpat. | Vítejte na mých stránkách<br>Toto jsou moje osobní stránky. V nich najdete  lorem ipsum dolor sit<br>amet, consectetuer adipiscing elit, sed diam nonummy nibh euismod<br>tincidunt ut laoreet dolore magna aliquam erat volutpat. Ut wisi enim ad<br>minim veniam.<br>Co je nového<br>Lorem ipsum dolor sit amet.<br>consectetuer adipiscing elit, sed<br>diam nonummy nibh euismod.<br>Lorem ipsum dolor sit amet,<br>consectetuer adipiscing elit, sed<br>diam nonummy nibh euismod.<br>Co se v poslední době událo<br>Lorem ipsum dolor sit amet, consectetuer adipiscing elit, sed diam<br>nonummy nibh euismod tincidunt ut laoreet dolore magna aliquam erat<br>volutpat. Ut wisi enim ad minim veniam, quis nostrud exercitation<br>consequat. Duis autem veleum iriure dolor in hendrerit in vulputate velit<br>esse molestie consequat, vel willum.<br>Lorem ipsum dolor sit amet, consectetuer adipiscing elit, sed diam<br>nonummy nibh euismod tincidunt ut laoreet dolore magna aliquam erat<br>volutpat. Ut wisi enim ad minim veniam, quis nostrud exercitation<br>consequat. Duis autem veleum iriure dolor in hendrerit in vulputate velit<br>esse molestie consequat, vel willum.<br>Lorem ipsum dolor sit amet, consectetuer adipiscing elit, sed diam<br>nonummy nibh euismod tincidunt ut laoreet dolore magna aliquam erat<br>volutpat. Ut wisi enim ad minim veniam, quis nostrud exercitation<br>consequat. Duis autem veleum iriure dolor in hendrerit in vulputate velit<br>esse molestie consequat, vel willum.<br>Lorem ipsum dolor sit amet, consectetuer adipiscing elit, sed diam<br>nonummy nibh euismod tincidunt ut laoreet dolore magna aliguam erat<br>volutpat. Ut wisi enim ad minim veniam, quis nostrud exercitation<br>consequat. Duis autem veleum iriure dolor in hendrerit in vulputate velit<br>esse molestie consequat, vel willum.<br>Lorem ipsum dolor sit amet, consectetuer adipiscing elit, sed diam<br>nonummy nibh euismod tincidunt ut laoreet dolore magna aliquam erat<br>volutpat. Ut wisi enim ad minim veniam, quis nostrud exercitation<br>consequat. Duis autem veleum iriure dolor in hendrerit in vulputate velit<br>esse molestie consequat, vel willum.<br>ÚVOD SHRNUTÍ ODKAZY ALBA<br>REGISTRACE | Skvělé odkazy<br>Lorem ipsum dolositionr<br>Lorem ipsum dolositionr<br>Lorem ipsum dolositionr<br>Lorem ipsum dolositionr<br>Lorem ipsum dolositionr |  |
|                                                                                                    | Autorská práva @ 2005 Vaše jméno bude zde.                                                                                                    |                                                                                                    |  |
|                                                                                                    |                                                                                                    |                                                                                                    |  |

**Obrázek Ú.9:** Startovací sada pro vytvoření osobní webové stránky v ASP.NET

#### **My Web Pages Starter Kit**

My Web Pages Starter Kit se nejvíce přibližuje ideálnímu řešení vlastního webu pro začátečníky. Nevyužívá totiž pro ukládání dat žádnou databázi, což má za výsledek kýžený efekt – soubory lze jednoduše nakopírovat na odpovídající webhostingový prostor a můžete začít s jeho používáním, aniž byste museli nastavovat nějaké řetězce pro připojení k databázi. Data jsou ukládána do souborů XML.

Takové řešení je přímo ideální pro začátečníky, kteří se opravdu nechtějí zabývat nastavováním nějakých databází. Jednoduše vezmou klienta FTP, obsah balíčku My Web Pages Starter Kit nakopírují na web a okamžitě se mohou do nového systému přihlásit jako administrátor, začít s přidáváním stránek, formulářů, souborů ke stažení, fotogalerií atd. Vše je navíc dokonale srozumitelné. K úpravám textů je využíván zabudovaný FCKeditor. Ukládání dat do XML má samozřejmě své výhody i nevýhody. K těm kladným stránkám patří snadná úprava dat z jakéhokoli textového editoru. Stačí si totiž prohlédnout strukturu a obsah datových souborů XML. Okamžitě zjistíte, že jsou provázány přes identifikátory GUID, a nebudete mít problém s úpravami nebo mazáním. Do záporných vlastností si zařaďte rychlost. V momentě, kdy vložíte tisíce příspěvků, poznáte, že načítání dat z XML není zrovna nejrychlejší. My Web Pages Starter Kit je tedy vhodný hlavně pro malé weby začínajících uživatelů, kterým přiroste k srdci svou jednoduchostí. Najdete jej na adrese *www.codeplex.com/ MyWebPagesStarterKit*.

| Fotogalerie<br>Home<br>> FOTOGALERIE > PODZIM 2007 - SKÁLY     | Astrosymbologie | SkĂ <sup>*</sup> ly | Cheng hsin<br>Rodina                      | VYHLEDĂ*VĂ*NĂ<br>PĹ™Ă~telĂ©<br>PsanĂ<br>Vzkazy                                                |
|----------------------------------------------------------------|-----------------|---------------------|-------------------------------------------|-----------------------------------------------------------------------------------------------|
|                                                                |                 |                     |                                           | <b>Novinky</b><br>" Vrà na mà " své jà "<br><b>Novinky</b><br><sup>8</sup> PoklidnĂ© hladinÄ> |
|                                                                |                 |                     |                                           |                                                                                               |
|                                                                |                 |                     |                                           |                                                                                               |
| Silverlight verze N<br>Jako bych nedrĹľel nic. MotĂ "I v hrsti | 12              |                     | $\blacktriangleright \blacktriangleright$ |                                                                                               |

**Obrázek Ú.10:** Jedna z možných realizací webu s využitím MyWebPages Starter Kitu (www.salomoun.net)

#### **Blogy na Microsoft Live Spaces**

Pokud chcete rychle vytvořit blog a nehodláte se zdržovat ani instalací redakčního systému, ani hledáním vhodného webhostingu nebo domény, pak vyzkoušejte blogování na adrese spaces.live.com. Jde o bezplatný, 5GB velký, prostor, kam si můžete kromě textů pro blog vkládat i obrázky a skládat je do fotogalerií. Live Spaces využívá přihlašovací údaje Windows Live ID, které můžete použít pro celou řadu dalších programů a webů nejenom od společnosti Microsoft.

Časem nicméně zjistíte, že byste rádi přidali svému blogu nějaké funkce, které vyžadují nasazení vlastního redakčního systému. Proto se určitě vyplatí je vyzkoušet a i přes počáteční potíže je začít používat. Podíváte-li se na své nesnáze s odstupem několika let, kdy váš blog poběží, pak určitě nebudete litovat.